# エクセルのデータをプ ロットする

初めてのプログラミング 2019年度 只木進一(理工学部)

## pandas.Seriesのプロット

### ■ pandas.Seriesにはインデクスと値が 保存されている

■インデクスをx軸にプロットできる

■ 二つの形式

2

ser.plot()

■matplotlibの他のオプションも指定可能

plt.plot(ser)

初めてのプログラミング©只木進一

## 今日のサンプルプログラム

[https://github.com/first](https://github.com/first-programming-saga/SagaPopulation)programmingsaga/SagaPopulation

KyushuPopulation.ipynb ■九州各県の人口推移

population.ipynb ■佐賀県の人口推移:詳細

初めてのプログラミング©只木進一

## KyushuPopulation.ipynb

■KyushuPopulation.xlsxを読み込み、 県毎の人口推移をプロット

■一行のデータをpandas.Seriesとして 取り出し

■ pandas.Series.plot()を使って折れ線 グラフを作成

初めてのプログラミング©只木進一

■ pandas.Seriesを利用する利点 ■indexと値の組になっている ■indexをx軸の値として利用できる

初めてのプログラミング©只木進一

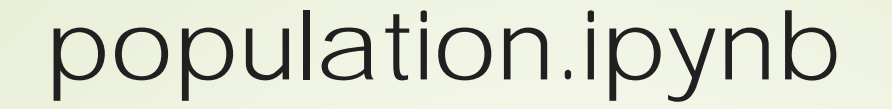

### 「ビックデータ&オープンデータ・イ ニシアティブ九州」のデータを活用

<https://www.bodik.jp/>

■URL上のエクセルファイルを直接読み 込む

#### ■URL上のエクセルをプログラムから読み 込むのに工夫が必要なサイトがある

初めてのプログラミング©只木進一

### ■残念ながら、indexを簡単には取り出 せない

## ■DataFrame.indexが使えない場合

### 行数でデータを指定

#### DataFrame.iloc(k)

■kは0から始まることに注意

初めてのプログラミング©只木進一

## ■columnは取り出せるが、和暦が使わ れている

■西暦への変換写像を準備

初めてのプログラミング©只木進一